# **Library Guide - Faculty**

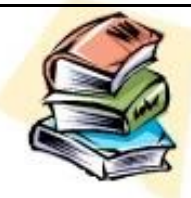

#### **Where are we?**

Suite 300-290 Vaughan Street Winnipeg, MB R3B 2L9 Phone: 924-4858 Web[: www.boothuc.ca/library](http://www.boothuc.ca/library) Email[: library@BoothUC.ca](mailto:library@BoothUC.ca)

**Regular Semester Hours:** Monday-Thursday: 8am-9pm Friday 8am-6pm Saturday: 10-5pm; Sunday: CLOSED

*See postings or website for current hours*

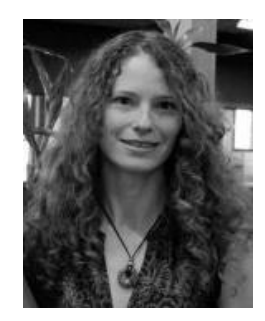

*Librarian:*  **Meagan Morash 204-924-4857 [meagan\\_morash@boothuc.ca](mailto:meagan_morash@boothuc.ca)**

*Library Technicians:* **David Purdy 204-924-5602 [David\\_Purdy@boothuc.ca](mailto:David_Purdy@boothuc.ca)**

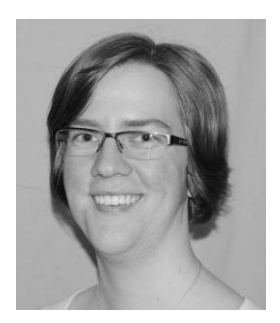

**Angela Dueck 204-924-4890 [Angela\\_Dueck@boothuc.ca](mailto:Angela_Dueck@boothuc.ca)**

# **You can borrow:**

**Books and audiovisual 4 months Bound journals** 3 days **Course reserves As indicated on item**

<http://mercury.uwinnipeg.ca/patroninfo~S6/> **Renew in person, by phone, or online**

#### **Fines and Other Penalties:**

- **Regular** items no fines charged
- **Reserve** items are **25¢** per **hour**
- **Lost items** replacement cost \$10.00

#### **Inter-Library Loan**

If we don't have what you are looking for we can bring it in from another library.

#### *Use our web form!*

*[https://www.boothuc.ca/library/services/borro](https://www.boothuc.ca/library/services/borrow-from-another-library/) [w-from-another-library/](https://www.boothuc.ca/library/services/borrow-from-another-library/)*

*P:\Library Literature\Faculty handouts\Library Guide for Faculty.doc*

- Book our **meeting room** for group work
- Use our tutorial rooms for a **quiet place to study**
- **Scan photos** and other documents
- **Enjoy gourmet coffees (\$1.00) & organic** teas (50¢) at our **coffee bar**  (drinks with lids permitted)

## **From home or the college, use our website to:**

- Renew material or place a hold
- Search for book availability
- **F** Check out what's on reserve
- Check out what's new in the library
- **Find Journal Articles using the link on our** website

#### *How to renew items*

- 1. Go to: [www.boothuc.ca/library](http://www.boothuc.ca/library)
- 2. Click on **your account** in the menu (bottom left).
- 3. Enter your 14 digit barcode found on the front of your student card.
- 4. Enter your PIN & click on **Submit**.
- 5. If you do not have a PIN, you will be asked to create one (4-8 characters, no symbols or uppercase) when you click on **Submit**.
- 6. Click Renew All or in the box to the left of each title you're renewing and then Renew Selected Items.

# **Map to the Library**

# **Map of the library**

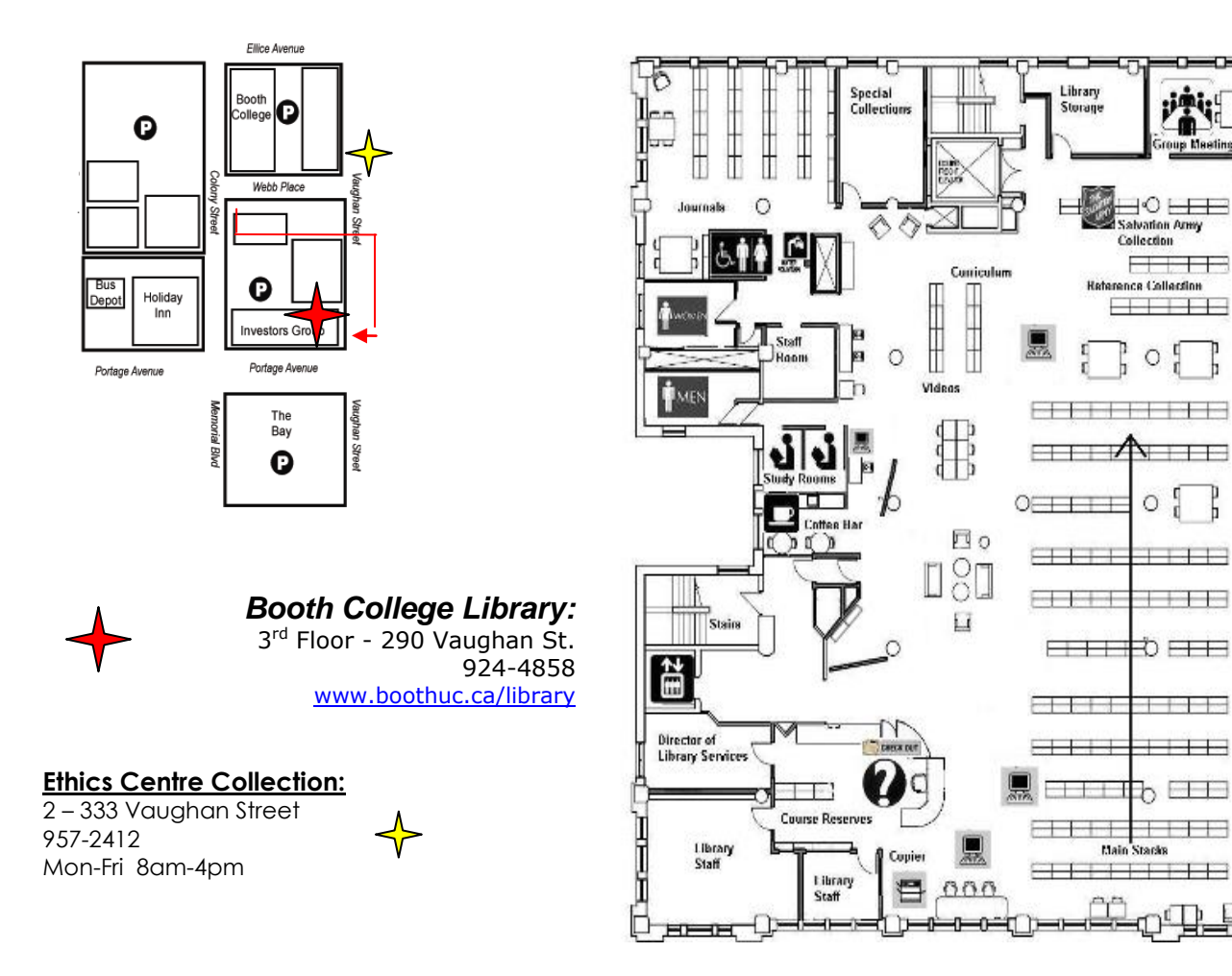

*Fairbank Memorial Library*

## **Fairbank Library Course Reserves**

#### **How do I place print materials on reserve?**

You can submit reserve lists for your course by forwarding a copy of your syllabus and a copy of all materials to one of the library staff, if you have them. Clearly indicate your name and the course title on the package of material. We ask that you place loose-leaf articles in a binder or folder.

**\_\_\_\_\_\_\_\_\_\_\_\_\_\_\_\_\_\_\_\_\_\_\_\_\_\_\_\_\_\_\_\_\_\_\_\_\_\_\_\_\_\_\_\_\_\_\_\_\_\_\_\_\_\_\_\_\_\_\_\_\_\_\_\_\_\_\_**

\_\_\_\_\_\_\_\_\_\_\_\_\_\_\_\_\_\_\_\_\_\_\_\_\_\_\_\_\_\_\_\_\_\_\_\_\_\_\_\_\_\_\_\_\_\_\_\_\_\_\_\_\_\_\_\_\_\_\_\_\_\_\_\_\_\_\_\_\_\_\_\_\_\_\_\_\_

\_\_\_\_\_\_\_\_\_\_\_\_\_\_\_\_\_\_\_\_\_\_\_\_\_\_\_\_\_\_\_\_\_\_\_\_\_\_\_\_\_\_\_\_\_\_\_\_\_\_\_\_\_\_\_\_\_\_\_\_\_\_\_\_\_\_\_\_\_\_\_\_\_\_\_\_\_

#### **May I place my own copy of a book on reserve?**

Yes, we'll be glad to place personal copies on reserve. When submitting a request, be sure to indicate that you will be providing a personal copy, and bring your copy to the Circulation Desk or put it into a staff member's mailbox with a note indicating your name, the course title and that it is a personal copy. In order to facilitate the return of the book to you after the semester, be sure to write your name and contact information in the book.

#### **Can additional items be added after the semester begins?**

Additional items can be put on reserve anytime during the semester. Put a copy of the reading in a library staff member's mailbox with your name, course title, and date the students will need to access it. Since reserves are handled by part-time staff, please give us 1-2 days notice in advance of the day students will require it.

## **Does the library have a record of the books I placed on reserve during a previous semester?**

\_\_\_\_\_\_\_\_\_\_\_\_\_\_\_\_\_\_\_\_\_\_\_\_\_\_\_\_\_\_\_\_\_\_\_\_\_\_\_\_\_\_\_\_\_\_\_\_\_\_\_\_\_\_\_\_\_\_\_\_\_\_\_\_\_\_\_\_\_\_\_\_\_\_\_\_\_

\_\_\_\_\_\_\_\_\_\_\_\_\_\_\_\_\_\_\_\_\_\_\_\_\_\_\_\_\_\_\_\_\_\_\_\_\_\_\_\_\_\_\_\_\_\_\_\_\_\_\_\_\_\_\_\_\_\_\_\_\_\_\_\_\_\_\_\_\_\_\_\_\_\_\_\_\_

No, we do not keep a record of reserve requests for all courses. However, if your reserve request was made over the past couple of semesters, it may be possible to retrieve that information. Please contact the library (library abboothuc.ca) for assistance.

## **I submitted a list of items to be placed on reserve, but my students tell me they are not on reserve. What can I do about this?**

Contact the library (library aboothuc.ca or 924-4858) and we will do our best to rectify the situation.

## **Who should I talk to if I have reserves questions?**

If you have any questions about reserves, please contact Angela Dueck [\(Angela\\_Dueck@BoothUC.ca](mailto:Angela_Dueck@BoothUC.ca) or 924-4890).

# **Linking to Online Resources from the Library Collection**

#### **How do I put electronic articles on reserve?**

**There are many ways you can provide online content to students:**

- Create links directly to the articles in the forum/news sections (Preferred option since it saves server space - see instructions for Finding Permanent Links below)
- Upload content from certain publishers to BoothOnline Academic Search Premier, ALTA Religion, Canadian Reference Centre, MasterFile Premier
- Create word file with links & post in BoothOnline

#### **How do I submit a report of my electronic reserves?**

You must also list bibliographic information for all electronic and print articles/handouts into a copyright report. The completed report should include every article posted or handed out in all of your courses for the semester. Submit the completed report to the Assistant to the Academic Dean.

## **Finding Permanent Links to Electronic Resources**

You've found a full-text resource you want to use. Excellent! Locate the name of the database you found it in below and follow the instructions to copy/paste a link into your browser or another list for future reference.

Locate the permanent link. It will begin with "http://ezproxy.boothuc.ca/login?url= "

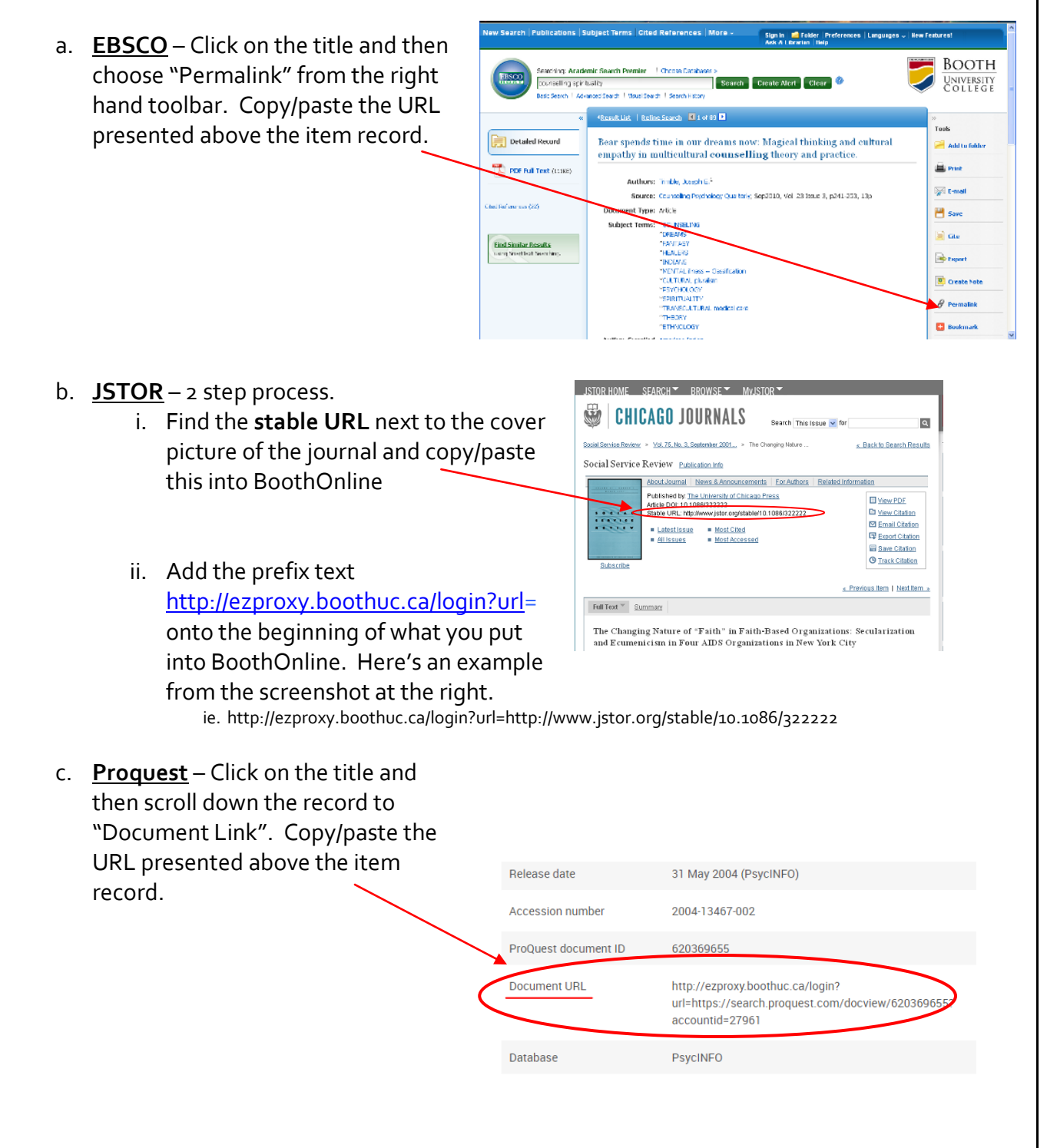

# **Copyright Answers for Faculty**

#### **What is copyright?**

Copyright means the right to copy. Copyright belongs to the author or if the work is created in the course of employment, the employer. Copyright applies to all original literary, dramatic, musical, and artistic works. Only the owner of copyright has the sole right to reproduce or permit someone else to reproduce the work. Copyright expires 50 years after the death of the owner.

#### **What is "fair dealing"?**

It is a concept introduced in the Copyright Act to allow copying without the permission of the copyright owner for the purposes of private study, research, criticism, review or newspaper summary. The limit of how much can be copied is not clearly defined.

\_\_\_\_\_\_\_\_\_\_\_\_\_\_\_\_\_\_\_\_\_\_\_\_\_\_\_\_\_\_\_\_\_\_\_\_\_\_\_\_\_\_\_\_\_\_\_\_\_\_\_\_\_\_\_\_\_\_\_\_\_\_\_\_\_\_\_\_\_\_\_\_\_\_\_\_\_

\_\_\_\_\_\_\_\_\_\_\_\_\_\_\_\_\_\_\_\_\_\_\_\_\_\_\_\_\_\_\_\_\_\_\_\_\_\_\_\_\_\_\_\_\_\_\_\_\_\_\_\_\_\_\_\_\_\_\_\_\_\_\_\_\_\_\_\_\_\_\_\_\_\_\_\_\_

#### **What is Access Copyright?**

Access Copyright is a collective which represents a group of copyright holders to license copying and collect royalties. Under license agreements, guidelines are set to govern the types of materials and quantities which can be copied. The college has signed an agreement with Access Copyright to facilitate copying on campus.

#### **What can I copy under the Access Copyright agreement?**

Our agreement covers copying from print materials to print/overheads and to digital formats behind a password protected firewall only.

\_\_\_\_\_\_\_\_\_\_\_\_\_\_\_\_\_\_\_\_\_\_\_\_\_\_\_\_\_\_\_\_\_\_\_\_\_\_\_\_\_\_\_\_\_\_\_\_\_\_\_\_\_\_\_\_\_\_\_\_\_\_\_\_\_\_\_\_\_\_\_\_\_\_\_\_\_

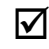

In Powerpoint for a lesson. Cite the source.

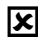

On a website without permission

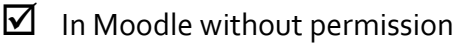

- You are allowed to post a scanned copy of the work on your password protected course website, make 1 paper copy for each student in the class/2 paper copies for each instructor.
- No copying shall exceed 20% of a published work or the following, **whichever is greater**:
	- o An article from a journal issue (including a set of conference proceedings)
	- o An entire short story, play, poem, or essay from a book
	- o One chapter, if it is not more than 20% of the book
- o An entire newspaper article or page
- o An entire entry from an encyclopedia, dictionary or similar reference book
- o A single item of print music from a book or journal containing other kinds of works
- The following information should be included on the front page of the copy or file:

\_\_\_\_\_\_\_\_\_\_\_\_\_\_\_\_\_\_\_\_\_\_\_\_\_\_\_\_\_\_\_\_\_\_\_\_\_\_\_\_\_\_\_\_\_\_\_\_\_\_\_\_\_\_\_\_\_\_\_\_\_\_\_\_\_\_\_\_\_\_\_\_\_\_\_\_\_

- o The international copyright symbol ©
- o Credit to the author and publisher
- o A notice which reads *"This material has been copied under license from Access Copyright. Resale or further copying of this material is strictly prohibited."*

## **What can't I copy under the Access Copyright agreement??**

- Systematic or cumulative copying of the same published work, which would exceed the required limit.
- Access Copyright does not represent all publishers. You cannot copy any material from the publishers on the exclusions list. The current list can be found at [http://www.accesscopyright.ca/media/1771/access\\_copyright\\_exclusions\\_list.pdf](http://www.accesscopyright.ca/media/1771/access_copyright_exclusions_list.pdf) . Please contact Stacia Nelson/Sara Nichol or Meagan Morash for information.
- Harvard or Ivey business case studies.
- Letters to the editor and advertisements in newspapers and journals.
- Sheet music, workbooks, examination papers, instruction manuals, newsletters.
- Government publications. However, you can copy federal and provincial laws and judicial decisions without asking permission, provided the copy is accurate and is not represented as an official version.

#### **Who do I contact for permission to copy outside the agreement?**

\_\_\_\_\_\_\_\_\_\_\_\_\_\_\_\_\_\_\_\_\_\_\_\_\_\_\_\_\_\_\_\_\_\_\_\_\_\_\_\_\_\_\_\_\_\_\_\_\_\_\_\_\_\_\_\_\_\_\_\_\_\_\_\_\_\_\_\_\_\_\_\_\_\_\_\_\_

Booth – Stacia Nelson [\(Stacia\\_Nelson@BoothUC.ca\)](mailto:Stacia_Nelson@BoothUC.ca)

CFOT – Karina Legaspi [\(karina\\_legaspi@can.salvationarmy.org\)](mailto:karina_legaspi@can.salvationarmy.org)

For assistance with:

- $\circ$  Contacting publishers on the exclusions list for copyright clearance. Additional payment of royalties may be required.
- $\circ$  Getting exception clearance for copying more than what is allowed.
- $\circ$  Obtaining written permission from Access Copyright to copy up to the whole of an out of print book.

Email Meagan Morash at [Meagan\\_Morash@BoothUC.ca](mailto:Meagan_Morash@BoothUC.ca) for assistance with:

- $\circ$  using work in the online environment
- o any other questions you have regarding 'fair use' in the classroom